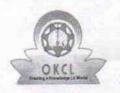

## eVidyalaya Half Yearly Report

Department of School & Mass Education, Govt. of Odisha

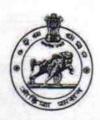

| School Name : BALUKESWAR HIGH SCHOOL |                      |                              |  |
|--------------------------------------|----------------------|------------------------------|--|
| U_DISE:<br>21193501001               | District :<br>GANJAM | Block :<br>KHALLIKOTE<br>NAC |  |

Report Create Date: 0000-00-00 00:00:00 (33031)

| general_info                                         |                  |
|------------------------------------------------------|------------------|
| Half Yearly Report No                                | 8                |
| Half Yearly Phase                                    | 1                |
| Implementing Partner                                 | IL&FS ETS        |
| Half Yearly Period from                              | 10/02/2017       |
| Half Yearly Period till                              | 04/01/2018       |
| School Coordinator Name                              | RANJITA<br>SETHI |
| Leaves taken for the follow                          | ing Month        |
| Leave Month 1                                        | October          |
| Leave Days1                                          | 0                |
| Leave Month 2                                        | November         |
| Leave Days2                                          | 0                |
| Leave Month 3                                        | December         |
| Leave Days3                                          | 0                |
| » Leave Month 4                                      | January          |
| » Leave Days4                                        | 1                |
| » Leave Month 5                                      | February         |
| » Leave Days5                                        | 1                |
| » Leave Month 6                                      | March            |
| » Leave Days6                                        | 0                |
| » Leave Month 7                                      | April            |
| » Leave Days7                                        | 0                |
| Equipment Downtime I                                 | Details          |
| » Equipment are in working condition?                | Yes              |
| » Downtime > 4 Working Days                          | No               |
| » Action after 4 working days are over for Equipment | nt               |
| Training Details                                     |                  |
| » Refresher training Conducted                       | Yes              |
| » Refresher training Conducted Date                  | 15/01/2018       |
| » If No; Date for next month                         |                  |
| Educational content D                                | etails           |

| e Content installed?                        | Yes               |
|---------------------------------------------|-------------------|
| SMART Content with Educational software?    | Yes               |
| Stylus/ Pens                                | Yes               |
| USB Cable                                   | Yes               |
| Software CDs                                | Yes               |
| User manual                                 | Yes               |
| Recurring Service Details                   |                   |
| Register Type (Faulty/Stock/Other Register) | YES               |
| Register Quantity Consumed                  | 1                 |
| Blank Sheet of A4 Size                      | Yes               |
| » A4 Blank Sheet Quantity Consumed          | 2300              |
| » Cartridge                                 | Yes               |
| » Cartridge Quantity Consumed               | 1                 |
| » USB Drives                                | Yes               |
| » USB Drives Quantity Consumed              | 1                 |
| » Blank DVDs Rewritable                     | Yes               |
| » Blank DVD-RW Quantity Consumed            | 25                |
| » White Board Marker with Duster            | Yes               |
| » Quantity Consumed                         | 6                 |
| » Electricity bill                          | Yes               |
| » Internet connectivity                     | Yes               |
| » Reason for Unavailablity                  |                   |
| Electrical Meter Reading and Generator      | Meter Reading     |
| » Generator meter reading                   | 350               |
| » Electrical meter reading                  | 1129              |
| Equipment replacement det                   | ails              |
| » Replacement of any Equipment by Agency    | No                |
| » Name of the Equipment                     |                   |
| Theft/Damaged Equipmen                      | nt                |
| » Equipment theft/damage                    | No                |
| » If Yes; Name the Equipment                |                   |
| Lab Utilization details                     |                   |
| » No. of 9th Class students                 | 173               |
| » 9th Class students attending ICT labs     | 173               |
| » No. of 10th Class students                | 180               |
| » 10th Class students attending ICT labs    | 180               |
| No. of hours for the following month lab    | has been utilized |
| » Month-1                                   | October           |
| » Hours1                                    | 55                |
| » Month-2                                   | November          |
| » Hours2                                    | 60                |
| » Month-3                                   | December          |
| » Hours3                                    | 51                |
|                                             |                   |

| » Month-4                                 | January  |
|-------------------------------------------|----------|
| » Hours4                                  | 64       |
| » Month-5                                 | February |
| Hours5                                    | 48       |
| » Month-6                                 | March    |
| » Hours6                                  | 63       |
| » Month-7                                 | April    |
| » Hours7                                  | 0        |
| Server & Node Downtime de                 | etails   |
| » Server Downtime Complaint logged date1  |          |
| » Server Downtime Complaint Closure date1 |          |
| » Server Downtime Complaint logged date2  |          |
| » Server Downtime Complaint Closure date2 |          |
| » Server Downtime Complaint logged date3  |          |
| » Server Downtime Complaint Closure date3 |          |
| » No. of Non-working days in between      | 0        |
| » No. of working days in downtime         | 0        |
| Stand alone PC downtime d                 | letails  |
| » PC downtime Complaint logged date1      |          |
| » PC downtime Complaint Closure date1     |          |
| » PC downtime Complaint logged date2      |          |
| » PC downtime Complaint Closure date2     |          |
| » PC downtime Complaint logged date3      |          |
| » PC downtime Complaint Closure date3     |          |
| » No. of Non-working days in between      | 0        |
| » No. of working days in downtime         | 0        |
| UPS downtime details                      |          |
| » UPS downtime Complaint logged date1     |          |
| » UPS downtime Complaint Closure date1    |          |
| LIDS downtime Complaint logged date?      |          |
| » UPS downtime Complaint Closure date2    |          |
| » UPS downtime Complaint logged date3     |          |
| Upo t ti Olaiat Clasura data?             |          |
| » No. of Non-working days in between      | 0        |
| » No. of working days in downtime         | 0        |
| Genset downtime detail                    | ils      |
| » UPS downtime Complaint logged date1     |          |
| » UPS downtime Complaint Closure date1    |          |
| » UPS downtime Complaint logged date2     |          |
| » UPS downtime Complaint Closure date2    |          |
| » UPS downtime Complaint logged date3     |          |
| » UPS downtime Complaint Closure date3    |          |
| » No. of Non-working days in between      | 0        |
| » No. of working days in downtime         | 0        |

## Integrated Computer Projector downtime details

| Projector downtime Complaint logged date1     |                                         |
|-----------------------------------------------|-----------------------------------------|
| Projector downtime Complaint Closure date1    |                                         |
| Projector downtime Complaint logged date2     |                                         |
| Projector downtime Complaint Closure date2    |                                         |
| Projector downtime Complaint logged date3     |                                         |
| Projector downtime Complaint Closure date3    |                                         |
| No. of Non-working days in between            | 0                                       |
| No. of working days in downtime               | 0                                       |
| Printer downtime details                      |                                         |
| Printer downtime Complaint logged date1       |                                         |
| Printer downtime Complaint Closure date1      |                                         |
| Printer downtime Complaint logged date2       |                                         |
| Printer downtime Complaint Closure date2      |                                         |
| » Printer downtime Complaint logged date3     |                                         |
| » Printer downtime Complaint Closure date3    |                                         |
| » No. of Non-working days in between          | 0                                       |
| » No. of working days in downtime             | 0                                       |
| Interactive White Board (IWB) downti          | me details                              |
| » IWB downtime Complaint logged date1         |                                         |
| » IWB downtime Complaint Closure date1        | **************                          |
| » IWB downtime Complaint logged date2         | *************************************** |
| » IWB downtime Complaint Closure date2        |                                         |
| » IWB downtime Complaint logged date3         |                                         |
| » IWB downtime Complaint Closure date3        |                                         |
| » No. of Non-working days in between          | 0                                       |
| » No. of working days in downtime             | 0                                       |
| Servo stabilizer downtime det                 | tails                                   |
| » stabilizer downtime Complaint logged date1  |                                         |
| » stabilizer downtime Complaint Closure date1 |                                         |
| » stabilizer downtime Complaint logged date2  |                                         |
| » stabilizer downtime Complaint Closure date2 |                                         |
| » stabilizer downtime Complaint logged date3  | *******************************         |
| » stabilizer downtime Complaint Closure date3 |                                         |
| » No. of Non-working days in between          | 0                                       |
| » No. of working days in downtime             | 0                                       |
| Switch, Networking Components and other perip | heral downtime details                  |
| » peripheral downtime Complaint logged date1  | *************************************** |
| » peripheral downtime Complaint Closure date1 |                                         |
| » peripheral downtime Complaint logged date2  |                                         |
| » peripheral downtime Complaint Closure date2 |                                         |
| » peripheral downtime Complaint logged date3  |                                         |
| » peripheral downtime Complaint Closure date3 |                                         |
| » No. of Non-working days in between          | 0                                       |

We

Signature of Head Master/Metress with Seal